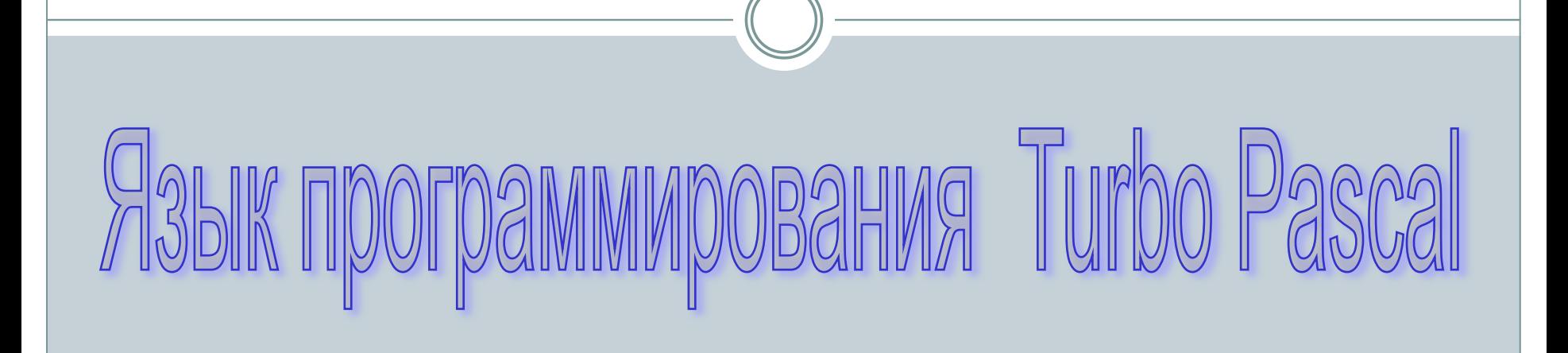

#### История создания языка

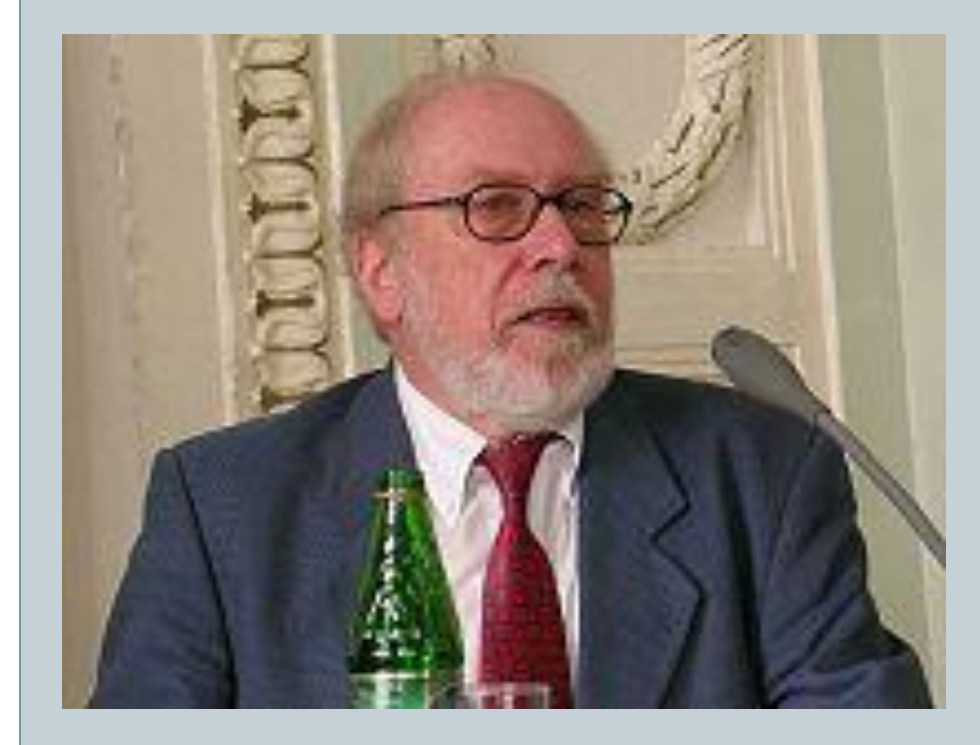

1968-1971 гг. Цюрихский институт информатики в Швейцарии Никлаус Вирт разработал язык программирования Pascal.

назван в честь выдающегося французского математика и философа Блеза Паскаля (1623-1662))

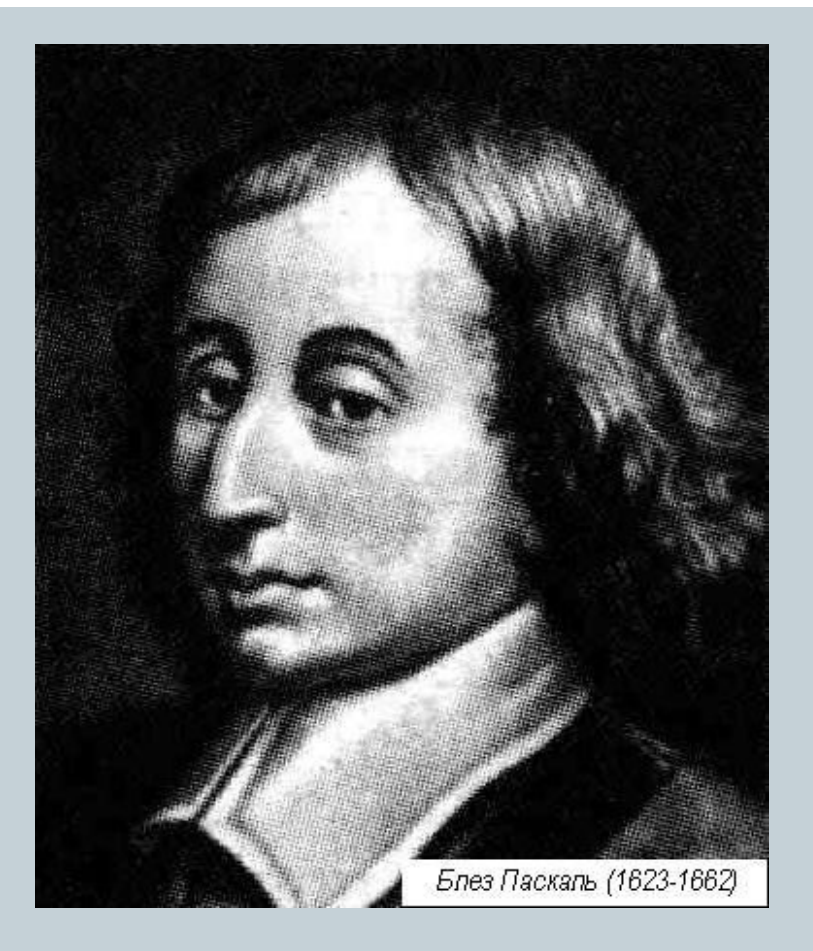

# DCTOMHCTBa

- ⚫ Простота и естественность основных конструкций языка
- ⚫ Возможность использования различных структур данных
- ⚫ Соответствие языка структурному программированию
- ⚫ Наличие обширной библиотеки процедур и функций.

# оавит языка

- Заглавные и строчные латинские буквы
- Цифры от 0 до 9
- Специальные символы: +, -,  $*, /, =, <, >, ., ,, ; :, *, ($ ),  $\{\,\}$ ,  $\lceil \,\rceil$
- служебные (зарезервированные) слова

#### **CTDVK раммы**  $\Box$

Program ...; Заголовок программы Var...; Раздел описания переменных Begin...

Тело программы (последовательность операторов разделенных «;»).

End.

#### Ввод информации с клавиатуры

- ⚫ **READ(а,b,...)**
- **READLN** $(a,b, \ldots)$ **,** где  $a,b,\ldots$  имена вводимых переменных
- ⚫ **READLN** применяется, когда исполнение программы желательно задержать до нажатия клавиши ENTER.

## Для вывода информации на экран

## ⚫ **WRITE(а,b,...)**

#### ⚫ **WRITELN(а,b,..),** где а,b,... - список выводимых констант, переменных, выражений.

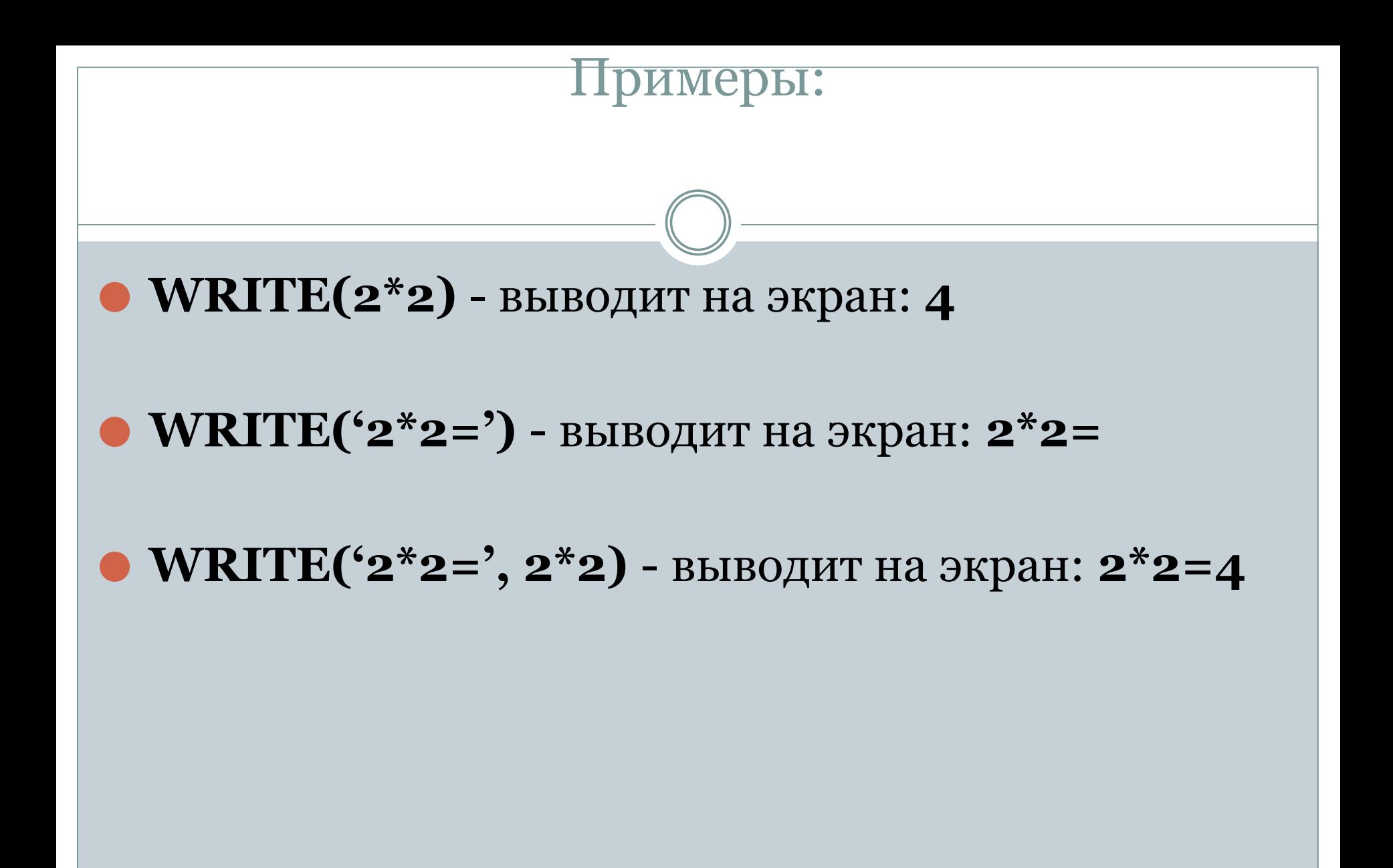

Наберем текст первой программы, вычисляющей

произведение двух целых чисел:

**Program** p1; **Var** a,b,с: integer; **Begin WriteLn**('Введите первое число'); **ReadLn**(a); **WriteLn**('Введите второе число'); **ReadLn**(b);  $c:=a^*b;$ **WriteLn**('Произведение чисел а и b равно ', с); **ReadLn End.**